VIOS Version 2.2.3.0

*Release Notes*

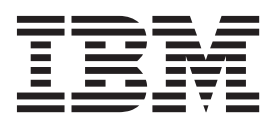

VIOS Version 2.2.3.0

*Release Notes*

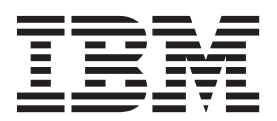

**Note**

Before using this information and the product it supports, read the information in ["Notices" on page 5.](#page-12-0)

This edition applies to IBM Virtual I/O Server Version 2.2.3.0, and to all subsequent releases and modifications until otherwise indicated in new editions.

**© Copyright IBM Corporation 2008, 2013.**

US Government Users Restricted Rights – Use, duplication or disclosure restricted by GSA ADP Schedule Contract with IBM Corp.

# **Contents**

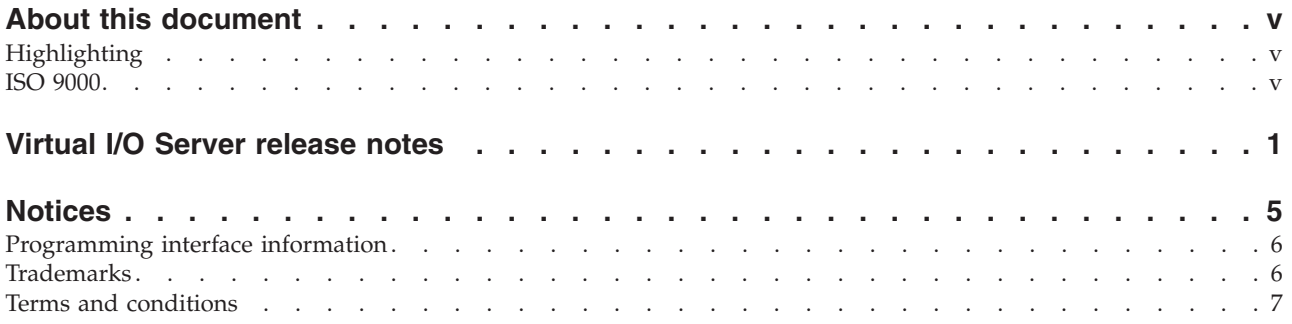

# <span id="page-6-0"></span>**About this document**

The release notes include late technical information that is not included in other topics, and the release notes highlight new functions for the Virtual I/O Server release.

# **Highlighting**

The following highlighting conventions are used in this document:

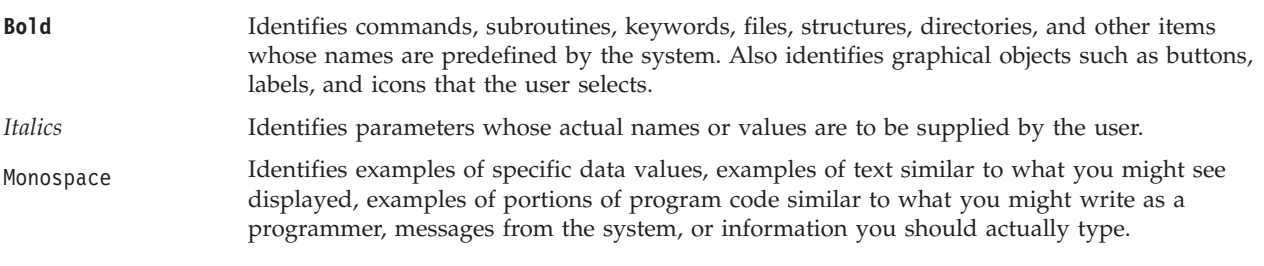

## **ISO 9000**

ISO 9000 registered quality systems were used in the development and manufacturing of this product.

# <span id="page-8-0"></span>**Virtual I/O Server release notes**

The Virtual I/O Server (VIOS) release notes are available in various versions.

You can view the VIOS release notes for various versions in either HTML or PDF format as shown in the following table.

| <b>VIOS</b> versions | Links     |
|----------------------|-----------|
| 2.1.2                | HTML, PDF |
| 2.1.3                | HTML, PDF |
| 2.2.0                | HTML, PDF |
| 2.2.0.12             | HTML, PDF |
| 2.2.1.0              | HTML, PDF |
| 2.2.2.0              | HTML, PDF |
| 2.2.2.2              | HTML, PDF |
| 2.2.3.0              | HTML, PDF |

*Table 1. Release notes for VIOS by version*

#### <span id="page-8-1"></span>**VIOS problem resolution**

To ensure the reliability, availability, and serviceability of a computing environment by using the Virtual I/O Server (VIOS), update the VIOS software to the latest fix level for that particular release. The latest level contains all cumulative fixes for the specified VIOS release.

# **VIOS package terminology**

# **VIOS release**

The VIOS release contains product enhancements, new functions, new hardware support, and fixes.

### **Release update or fix pack**

A release update, also known as a *fix pack*, updates the VIOS software to the latest version. Release updates contain product enhancements, new functions, new hardware support, and fixes.

# **Service pack**

A service pack applies to only one VIOS version. A service pack contains critical fixes and base enablement support for new hardware. A service pack does not update the VIOS to a new level. It applies only to a specific VIOS fix pack release.

# **Interim fix**

An interim fix applies to a specific VIOS level and provides a fix for a specific problem. The official fixes are included in the future fix packs or service packs of the VIOS software.

### **Read this before installation**

The VIOS updates can be obtained from the IBM® Fix Central website [\(http://www.ibm.com/support/](http://www.ibm.com/support/fixcentral/) [fixcentral/\)](http://www.ibm.com/support/fixcentral/). To get VIOS Version 2.2.3.1 updates from the IBM Fix Central website [\(http://](http://www.ibm.com/support/fixcentral/) [www.ibm.com/support/fixcentral/\)](http://www.ibm.com/support/fixcentral/).

**Note:** The Virtual I/O Server (VIOS) software might contain errors that could result in critical business impact. Install the latest available fixes prior to using this software.

To view the most current version of the VIOS release notes, see the online version of the VIOS release notes [\(http://publib.boulder.ibm.com/infocenter/systems/scope/hw/topic/p7eeo/ipeeokickoff.htm\)](http://publib.boulder.ibm.com/infocenter/systems/scope/hw/topic/p7eeo/ipeeokickoff.htm).

All users of VIOS software must subscribe to the VIOS subscription service. Subscribe to this service to stay current on VIOS news and critical product updates.

To subscribe to the VIOS subscription service, go to the IBM Support Portal website [http://](http://www.ibm.com/support/entry/portal/Overview/) [www.ibm.com/support/entry/portal/Overview/](http://www.ibm.com/support/entry/portal/Overview/) .

In the **Notifications** box, click **Sign in to create, manage or view your subscriptions** tab.

## **VIOS Version 2.2.3.0 installation**

The VIOS software is distributed on two DVDs. When you start the VIOS software setup from DVD 1, you will be prompted to insert DVD 2 after the DVD 1 data is processed.

To install another language fileset after the initial installation is complete, insert the second DVD into the DVD drive and use the **chlang** command.

#### **Memory requirements**

The minimum memory requirement for VIOS Version 2.2.3.0 varies based on the configuration.

A general rule for the minimum memory requirement for VIOS Version 2.2.3.0 is 4 GB. A minimum current memory requirement might support a configuration with a minimum number of devices or a small maximum memory configuration. However, to support shared storage pools, the minimum memory requirement is 4 GB.

VIOS Version 2.2.3.0 requires the minimum current memory requirement to increase when either the maximum memory configuration or the number of devices increases or when they both increase. Larger maximum memory configurations or additional devices increase the minimum current memory requirement. If the minimum memory requirement is not increased along with the maximum memory configuration, the partition stops during the initial program load (IPL).

#### **ROOTVG requirements**

VIOS Version 2.2.3.0 requires a minimum of 30 GB of disk space for installation. Ensure that the disk that is allocated for the VIOS installation contains at least 30 GB of available space before you attempt to install VIOS.

# **VIOS Version 2.2.3.0 enhancements**

This release of VIOS contains several enhancements in the POWER® virtualization area.

### **Block physical volumes and block logical volumes**

With VIOS version 2.2.3.0, or later, you can export 4 KB block physical volumes (PVs) and 4 KB block logical volumes (LVs) as virtual disks by using virtual SCSI (VSCSI).

When these disks are queried, the physical and virtual disks report a 4 KB block size.

# **Shared Ethernet adapter**

The shared Ethernet adapter (SEA) supports high availability (HA) mode without using the dedicated control channel adapter. By using this enhancement, the SEA can be configured in HA mode without specifying any value for the control channel attribute. The SEA requires a firmware level of 780, or later. But, this feature is not supported on IBM Power® 770 (9117-MMB) and IBM Power 780 (9179-MHB) systems. For more information, see [https://www-304.ibm.com/webapp/set2/sas/f/power5cm/](https://www-304.ibm.com/webapp/set2/sas/f/power5cm/power7.html) [power7.html](https://www-304.ibm.com/webapp/set2/sas/f/power5cm/power7.html)

The following features are supported by SEA:

- v By default the largesend attribute of the shared Ethernet adapter is enabled.
- v If the largesend attribute is enabled for the interface, the network interface that is configured over the SEA can perform the largesend operation.
- The adapter reset and send RARP device attributes are added to the SEA. These attributes are enabled by default. In addition, the adapter reset and send RARP attributes collectively help in controlling the SEA HA behavior. For more information, see the Network attributes documentation in Virtual I/O Server.

### **Shared storage pool**

The maximum values supported for shared storage pools are as follows:

- Maximum of 16 Virtual I/O Server nodes in a single cluster
- v Maximum of 1024 disks assigned to a shared storage pool
- Maximum of 512 TB of storage capacity of a shared storage pool
- Maximum of 8192 virtual disk (logical unit) mappings in a shared storage pool

The VIOS Version 2.2.3.0 supports the ability to mirror a shared storage pool. This capability ensures that the shared storage pool can withstand individual disk failures. The VIOS Version 2.2.3.0 also supports shrinking the capacity of a shared storage pool by removing the disks assigned to it. In the VIOS Version 2.2.3.0, the individual disks assigned to the shared storage pool can be expanded on the SAN Controller, and the pool reflects the increased capacity.

In the VIOS Version 2.2.3.0 or later, by default, the shared storage pool cluster is created in a unicast address mode. In earlier VIOS versions, the cluster communication mode gets created in multicast address mode. As the older cluster versions are upgraded to VIOS Version 2.2.3.0, the communication mode changes from multicast to unicast as part of rolling upgrade operation.

# **VIOS support**

VIOS Version 2.2.3.0 is enhanced with the following features:

- Supports 8 GB quad port PCIe generation with 2 Fibre Channels
- Supports IBM Power 770 with POWER7<sup>®</sup> IOC I/O hub
- Supports IBM Power 720 Express with POWER7 IOC I/O hub
- v Supports 2.5-inch serial attached SCSI solid-state drives (SAS SSD) in 200 GB and 400 GB capacities
- v Supports Live Partition Mobility of client partitions by using the N-Port ID Virtualization (NPIV) without any configured targets.

# **IBM Systems Director Common Agent**

VIOS Version 2.2.3.0 includes the IBM Systems Director Common Agent 6.3.0.0. The Systems Director Common Agent is started automatically on VIOS Version 2.2.3.0. For more details about how to start and stop the agent, see [Starting and stopping Common Agent on IVM and VIOS website](https://www.ibm.com/developerworks/wikis/display/WikiPtype/Starting+and+stopping+Common+Agent+on+IVM+and+VIOS) [\(https://www.ibm.com/developerworks/wikis/display/WikiPtype/\).](https://www.ibm.com/developerworks/wikis/display/WikiPtype/Starting+and+stopping+Common+Agent+on+IVM+and+VIOS)

#### **Software license agreements**

If the software license agreements are not displayed correctly, they can be viewed in all languages at the [Software license agreements website](http://www.ibm.com/software/sla/sladb.nsf) [\(http://www.ibm.com/software/sla/sladb.nsf\)](http://www.ibm.com/software/sla/sladb.nsf).

### **Online documentation for VIOS software**

For online documentation, see the [Virtual I/O Server](http://publib.boulder.ibm.com/infocenter/powersys/v3r1m5/topic/p7hb1/iphb1kickoff.htm) topic collection.

# <span id="page-12-0"></span>**Notices**

This information was developed for products and services offered in the U.S.A.

The manufacturer may not offer the products, services, or features discussed in this document in other countries. Consult the manufacturer's representative for information on the products and services currently available in your area. Any reference to the manufacturer's product, program, or service is not intended to state or imply that only that product, program, or service may be used. Any functionally equivalent product, program, or service that does not infringe any intellectual property right of the manufacturer may be used instead. However, it is the user's responsibility to evaluate and verify the operation of any product, program, or service.

The manufacturer may have patents or pending patent applications covering subject matter described in this document. The furnishing of this document does not grant you any license to these patents. You can send license inquiries, in writing, to the manufacturer.

For license inquiries regarding double-byte character set (DBCS) information, contact the Intellectual Property Department in your country or send inquiries, in writing, to the manufacturer.

**The following paragraph does not apply to the United Kingdom or any other country where such provisions are inconsistent with local law:** THIS PUBLICATION IS PROVIDED "AS IS " WITHOUT WARRANTY OF ANY KIND, EITHER EXPRESS OR IMPLIED, INCLUDING, BUT NOT LIMITED TO, THE IMPLIED WARRANTIES OF NON-INFRINGEMENT, MERCHANTABILITY OR FITNESS FOR A PARTICULAR PURPOSE. Some states do not allow disclaimer of express or implied warranties in certain transactions, therefore, this statement may not apply to you.

This information could include technical inaccuracies or typographical errors. Changes are periodically made to the information herein; these changes will be incorporated in new editions of the publication. The manufacturer may make improvements and/or changes in the product(s) and/or the program(s) described in this publication at any time without notice.

Any references in this information to websites not owned by the manufacturer are provided for convenience only and do not in any manner serve as an endorsement of those websites. The materials at those websites are not part of the materials for this product and use of those websites is at your own risk.

The manufacturer may use or distribute any of the information you supply in any way it believes appropriate without incurring any obligation to you.

Licensees of this program who wish to have information about it for the purpose of enabling: (i) the exchange of information between independently created programs and other programs (including this one) and (ii) the mutual use of the information which has been exchanged, should contact the manufacturer.

Such information may be available, subject to appropriate terms and conditions, including in some cases, payment of a fee.

The licensed program described in this document and all licensed material available for it are provided by IBM under terms of the IBM Customer Agreement, IBM International Program License Agreement, IBM License Agreement for Machine Code, or any equivalent agreement between us.

Any performance data contained herein was determined in a controlled environment. Therefore, the results obtained in other operating environments may vary significantly. Some measurements may have been made on development-level systems and there is no guarantee that these measurements will be the <span id="page-13-0"></span>same on generally available systems. Furthermore, some measurements may have been estimated through extrapolation. Actual results may vary. Users of this document should verify the applicable data for their specific environment.

Information concerning products not produced by this manufacturer was obtained from the suppliers of those products, their published announcements or other publicly available sources. This manufacturer has not tested those products and cannot confirm the accuracy of performance, compatibility or any other claims related to products not produced by this manufacturer. Questions on the capabilities of products not produced by this manufacturer should be addressed to the suppliers of those products.

All statements regarding the manufacturer's future direction or intent are subject to change or withdrawal without notice, and represent goals and objectives only.

The manufacturer's prices shown are the manufacturer's suggested retail prices, are current and are subject to change without notice. Dealer prices may vary.

This information is for planning purposes only. The information herein is subject to change before the products described become available.

This information contains examples of data and reports used in daily business operations. To illustrate them as completely as possible, the examples include the names of individuals, companies, brands, and products. All of these names are fictitious and any similarity to the names and addresses used by an actual business enterprise is entirely coincidental.

#### COPYRIGHT LICENSE:

This information contains sample application programs in source language, which illustrate programming techniques on various operating platforms. You may copy, modify, and distribute these sample programs in any form without payment to the manufacturer, for the purposes of developing, using, marketing or distributing application programs conforming to the application programming interface for the operating platform for which the sample programs are written. These examples have not been thoroughly tested under all conditions. The manufacturer, therefore, cannot guarantee or imply reliability, serviceability, or function of these programs. The sample programs are provided "AS IS", without warranty of any kind. The manufacturer shall not be liable for any damages arising out of your use of the sample programs.

Each copy or any portion of these sample programs or any derivative work, must include a copyright notice as follows:

© (your company name) (year). Portions of this code are derived from IBM Corp. Sample Programs. © Copyright IBM Corp. \_enter the year or years\_.

If you are viewing this information in softcopy, the photographs and color illustrations may not appear.

### **Programming interface information**

This Virtual I/O Server (VIOS) release notes publication documents intended Programming Interfaces that allow the customer to write programs to obtain the services of IBM VIOS Version 2.2.3.0.

#### **Trademarks**

IBM, the IBM logo, and ibm.com are trademarks or registered trademarks of International Business Machines Corp., registered in many jurisdictions worldwide. Other product and service names might be trademarks of IBM or other companies. A current list of IBM trademarks is available on the web at [Copyright and trademark information](http://www.ibm.com/legal/copytrade.shtml) at www.ibm.com/legal/copytrade.shtml.

## <span id="page-14-0"></span>**Terms and conditions**

Permissions for the use of these publications are granted subject to the following terms and conditions.

**Applicability:** These terms and conditions are in addition to any terms of use for the IBM website.

**Personal Use:** You may reproduce these publications for your personal, noncommercial use provided that all proprietary notices are preserved. You may not distribute, display or make derivative works of these publications, or any portion thereof, without the express consent of IBM.

**Commercial Use:** You may reproduce, distribute and display these publications solely within your enterprise provided that all proprietary notices are preserved. You may not make derivative works of these publications, or reproduce, distribute or display these publications or any portion thereof outside your enterprise, without the express consent of IBM.

**Rights:** Except as expressly granted in this permission, no other permissions, licenses or rights are granted, either express or implied, to the Publications or any information, data, software or other intellectual property contained therein.

IBM reserves the right to withdraw the permissions granted herein whenever, in its discretion, the use of the publications is detrimental to its interest or, as determined by IBM, the above instructions are not being properly followed.

You may not download, export or re-export this information except in full compliance with all applicable laws and regulations, including all United States export laws and regulations.

IBM MAKES NO GUARANTEE ABOUT THE CONTENT OF THESE PUBLICATIONS. THE PUBLICATIONS ARE PROVIDED "AS-IS" AND WITHOUT WARRANTY OF ANY KIND, EITHER EXPRESSED OR IMPLIED, INCLUDING BUT NOT LIMITED TO IMPLIED WARRANTIES OF MERCHANTABILITY, NON-INFRINGEMENT, AND FITNESS FOR A PARTICULAR PURPOSE.

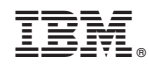

Printed in USA